# LECTURE 6

# APPLICATION BINARY INTERFACES (ABI)

• most Windows laptops, Linux laptops and pre-M1 Macs share the same ISA: x86\_64

• iPhones, Android phones, M1 and M2 Macs share the same ISA: AArch64

**Q**: Why, then, do applications need to be recompiled separately for each platform? e.g. iPhone vs. Android phone

A: Because platforms have different OSs and ABIs.

#### What is an ABI?

An application binary interfaces (ABI) defines:

- file format for
  - object files
  - dynamically-linked files (shared objects / dll)
  - and executable files
- convention for function calls
- convention for system calls

It is called **binary** because it is independent of the language in which applications are written (i.e. it is related to the machine code, not to the source code)

## ABI: function calls (x86\_64)

```
#include <stdio.h>
int main()
{
   puts("Hello\n");
   return 0;
}
```

#### clang / Linux / x86\_64

#### MSVC / Windows / x86\_64

```
_DATA
       SEGMENT
$SG9391 DB
                  'Hello', 0aH, 00H
_DATA
       ENDS
        PROC
main
$LN3:
                rsp, 40
        sub
        lea
                rcx, OFFSET FLAT:$SG9391
        call
                puts
        xor
                eax, eax
        add
                rsp, 40
        ret
                0
        ENDP
main
```

## ABI: function calls (AArch64)

```
#include <stdio.h>
int main()
{
   puts("Hello\n");
   return 0;
}
```

#### clang / MacOS / AArch64

```
main:
                x29, x30, [sp, #-16]!
        stp
                x29, sp
        mov
                x0, .L.str
        adrp
                x0, x0, :lo12:.L.str
        add
        bl
                puts
                w0, wzr
        mov
        ldp
                x29, x30, [sp], #16
        ret
.L.str:
        .asciz "Hello\n"
```

#### MSVC / Windows / AArch64

```
IMPORT |puts|
|main|
       PROC
|$LN3|
                    fp,lr,[sp,#-0x10]!
       stp
                   fp,sp
       mov
                    x8,|$SG4901|
       adrp
                    x0,x8,|$SG4901|
       add
       bl
                    puts
                    w0,#0
       mov
                    fp,lr,[sp],#0x10
       ldp
       ret
       ENDP
```

Try it for yourself: godbolt.org

# PORTABLE CODE

How do we ship code that work across all platforms?

## **Option 1: interpreters**

- use interpreted languages, ship source
  - Python, Javascript, ...
- languages that compile to virtual machine code
  - ship VM code
  - optionally, ship VM interpreter
  - Java, C#

## Option 2: multiple compilations

- compile one executable on each platform
- in some cases, cross-compilation is possible
  - MacOS  $\rightarrow$  iOS
  - Linux  $\rightarrow$  Android

What if we cannot (or do not want to) recompile?

## **Option 3: Translation**

Use case: same OS, different ISA

- Translation is a form of compilation
- From machine code
- To machine code (of a different ISA)

Example: Apple Rosetta 2 translates x86\_64 into AArch64

## **Option 4: Compatibility layers**

Use case: different OSs, same ISA

- add OS support for a foreign ABI
  - foreign file formats (for objects, DLLs and executables)
  - foreign convention for system calls
- add libraries for foreign ABI
  - foreign convention for function calls

#### Examples:

- Wine allows running Windows apps on Linux.
- WSLv1 allows running Linux apps on Windows.

## Option 5: emulation

- an emulator is an interpreter for machine code (e.g. QEmu)
- much slower than running the code
- JIT can mitigate slowness, to some extent
- typically, a full-blown operating system runs inside the interpreter!

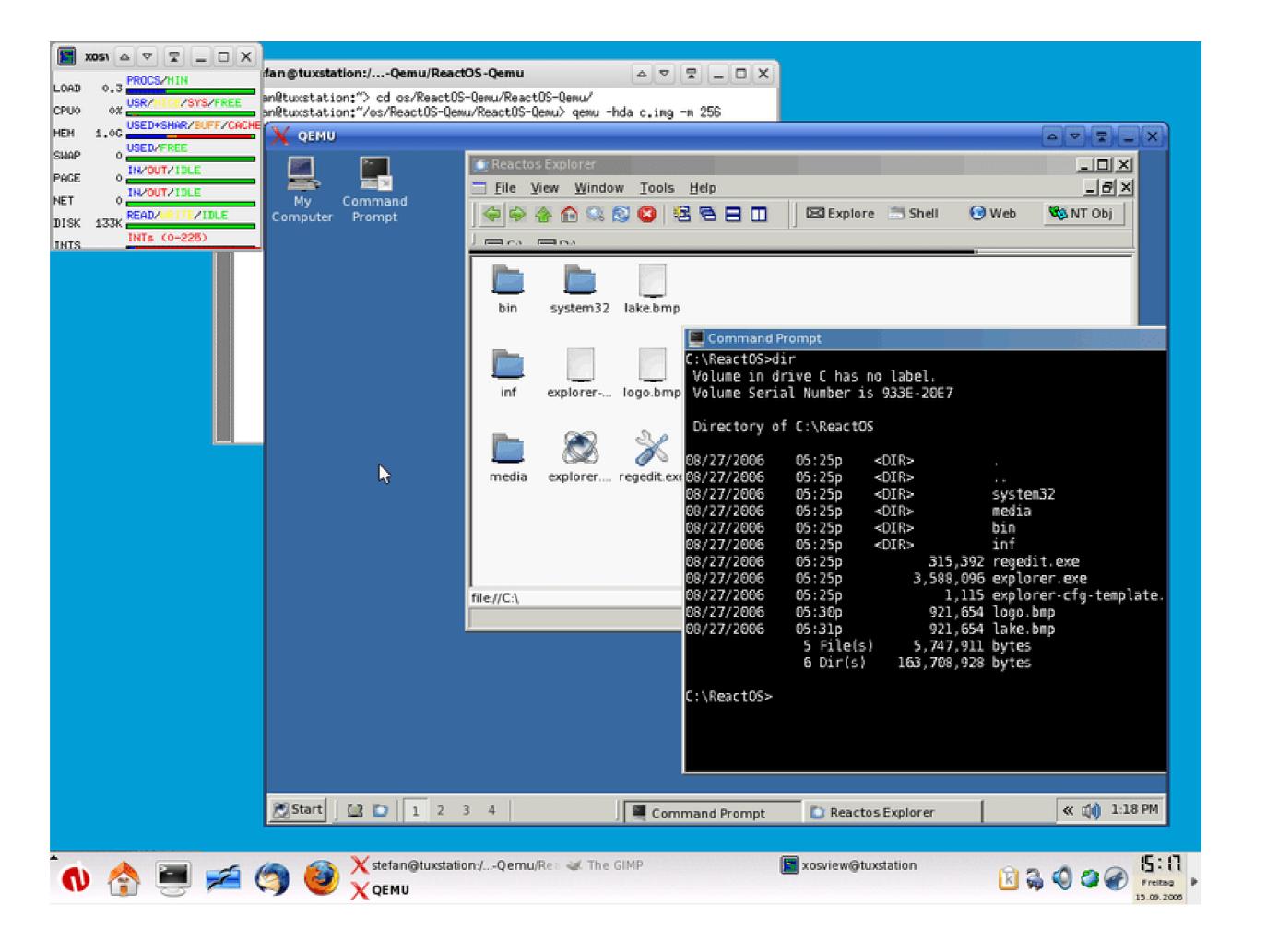

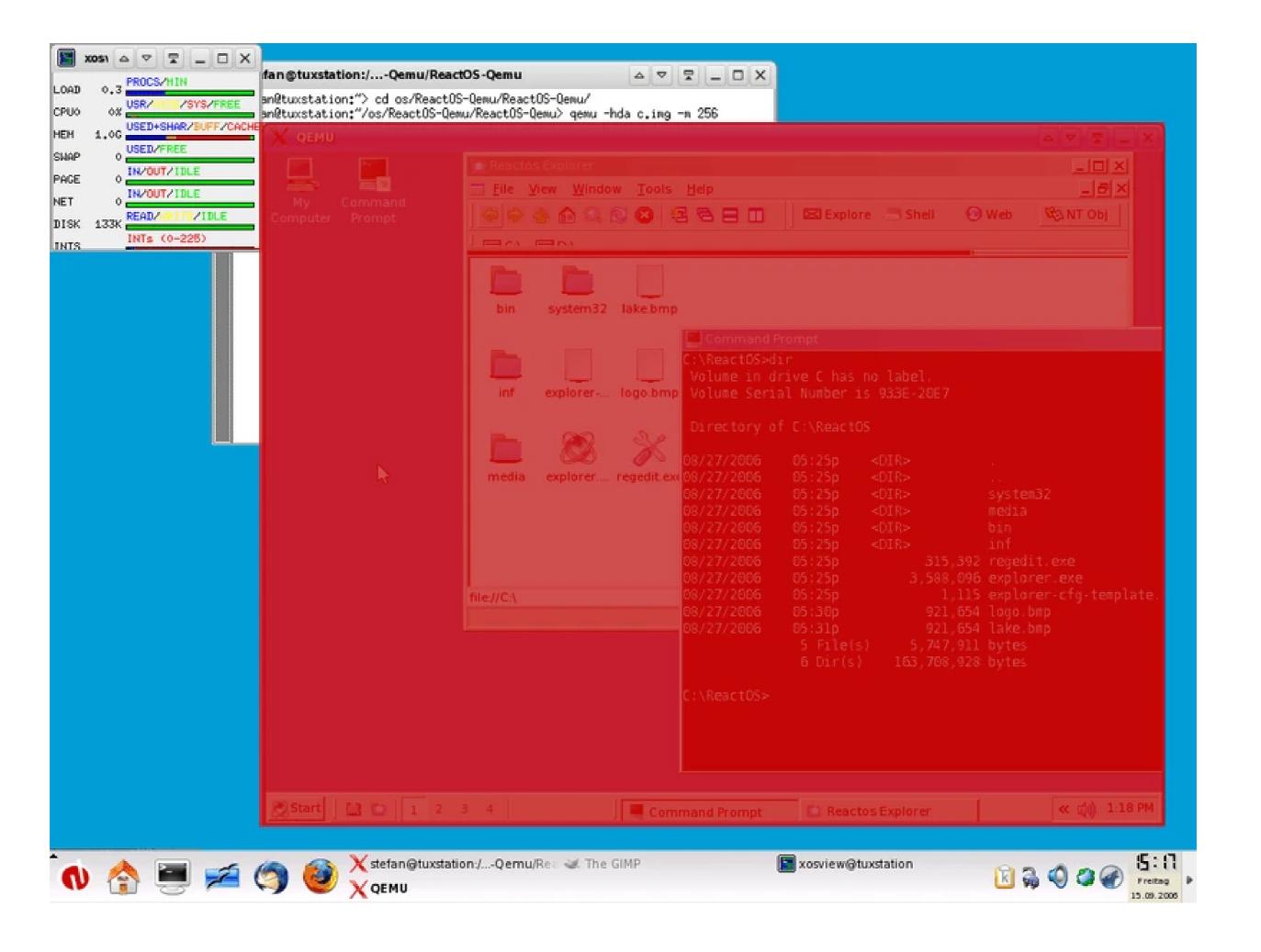

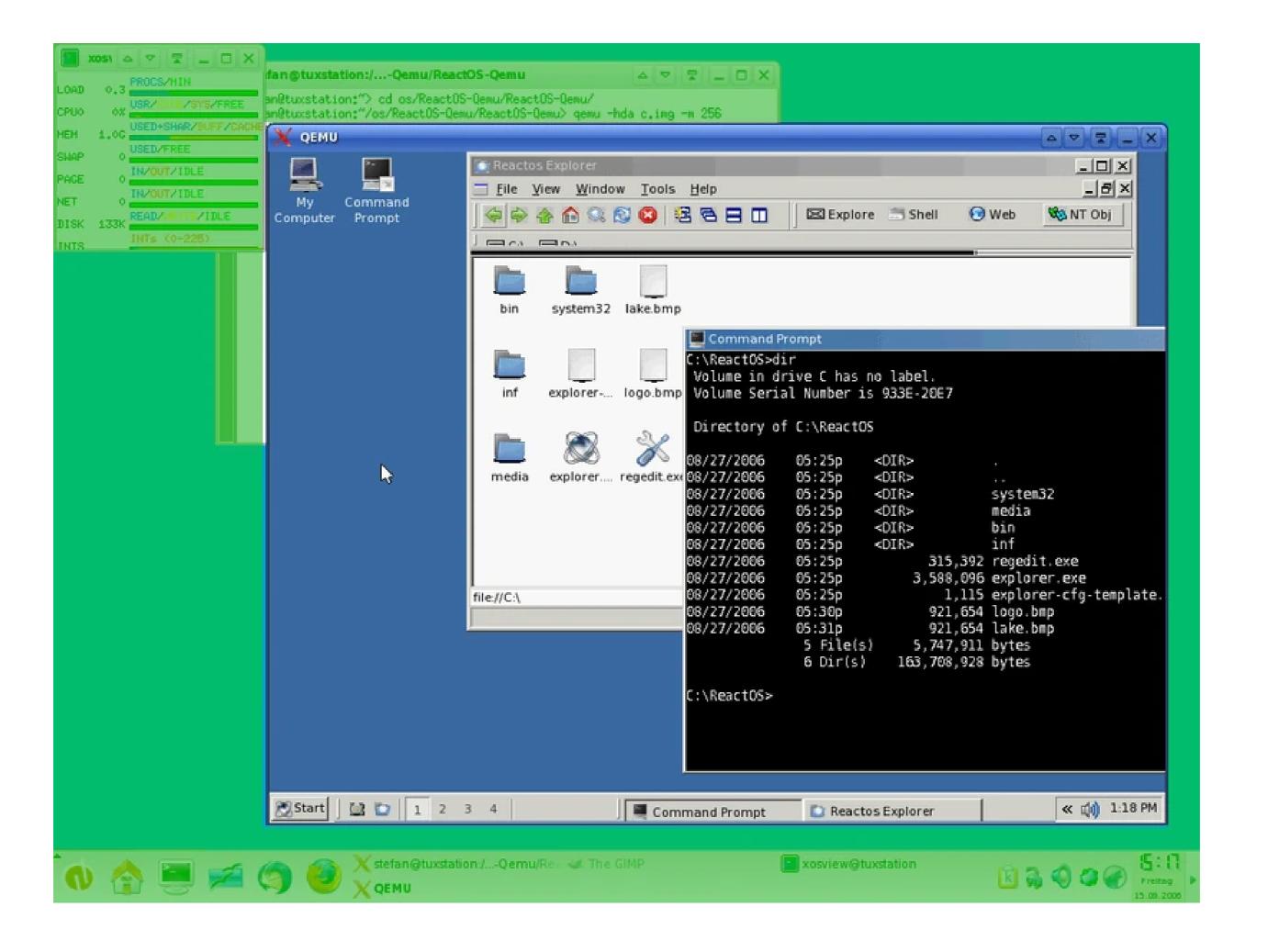

## **Option 6: virtualization**

- virtualization is essentially hardware-assisted emulation
   (e.g. Xen, KVM, VirtualBox, VMWare, Apple Parallels, WSLv2)
- virtualized software must target the same ISA as hardware
- like emulation, runs a full-blown operating system

## **Example: Apple Parallels**

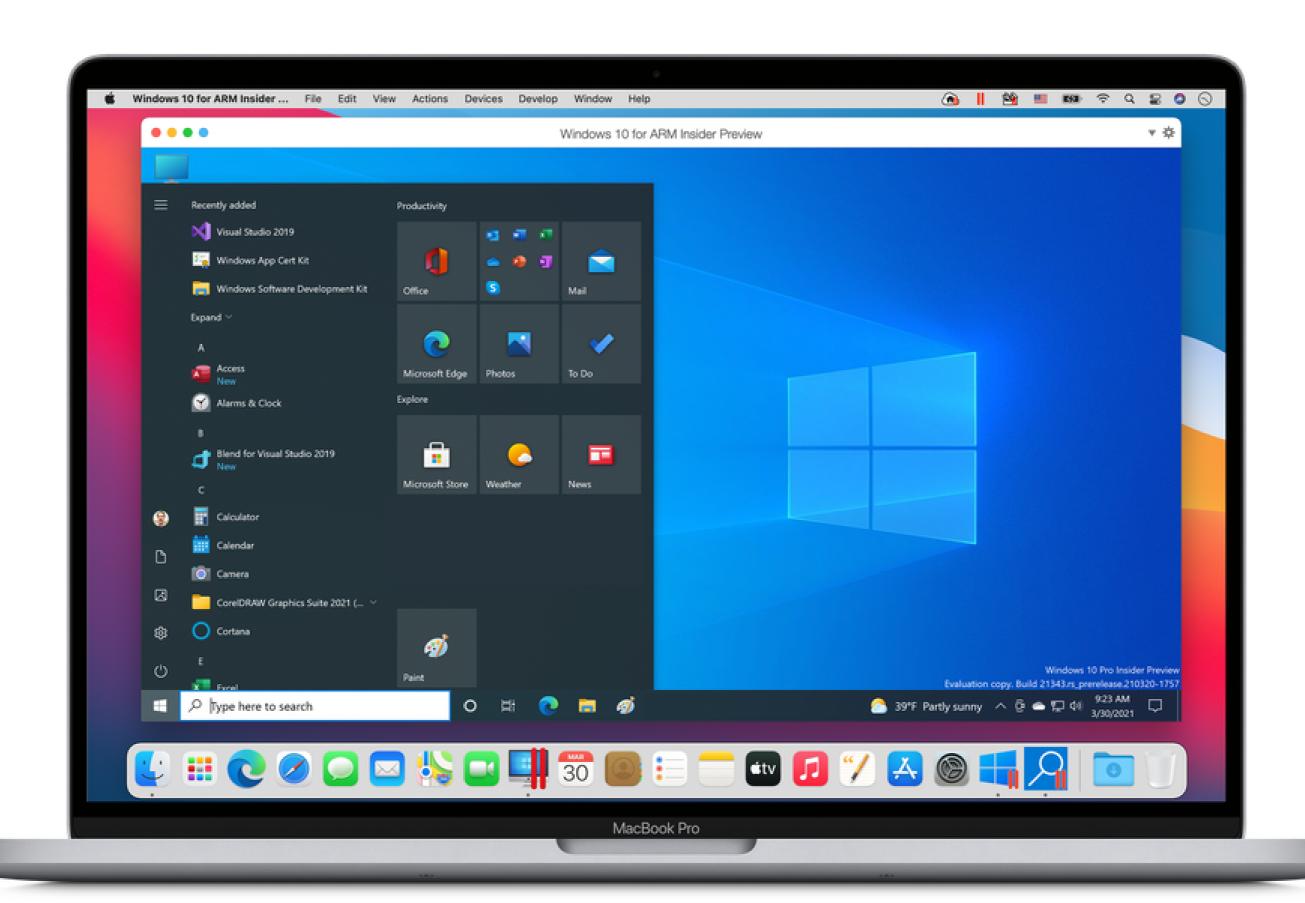

## **Host OS**

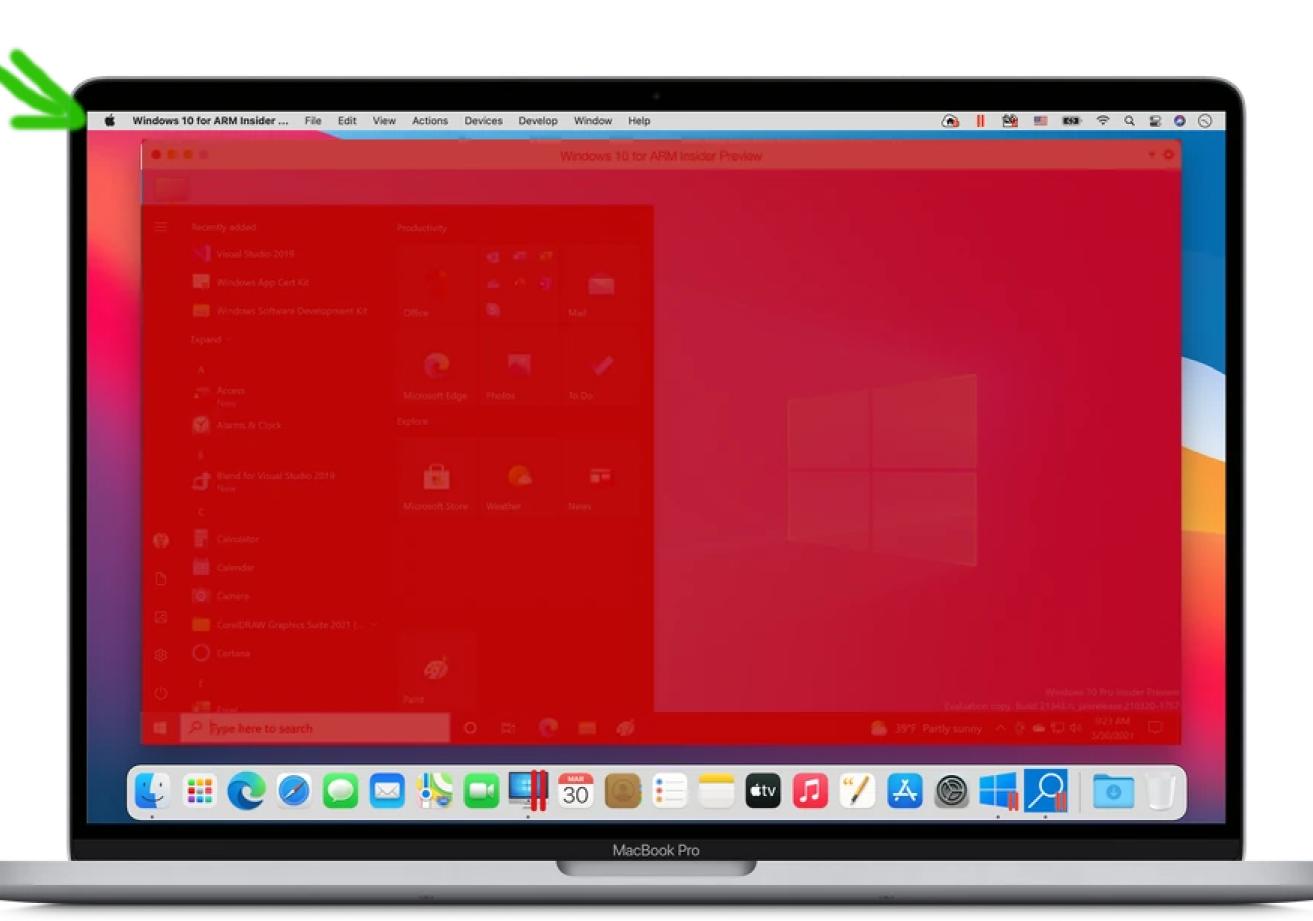

## **Guest OS**

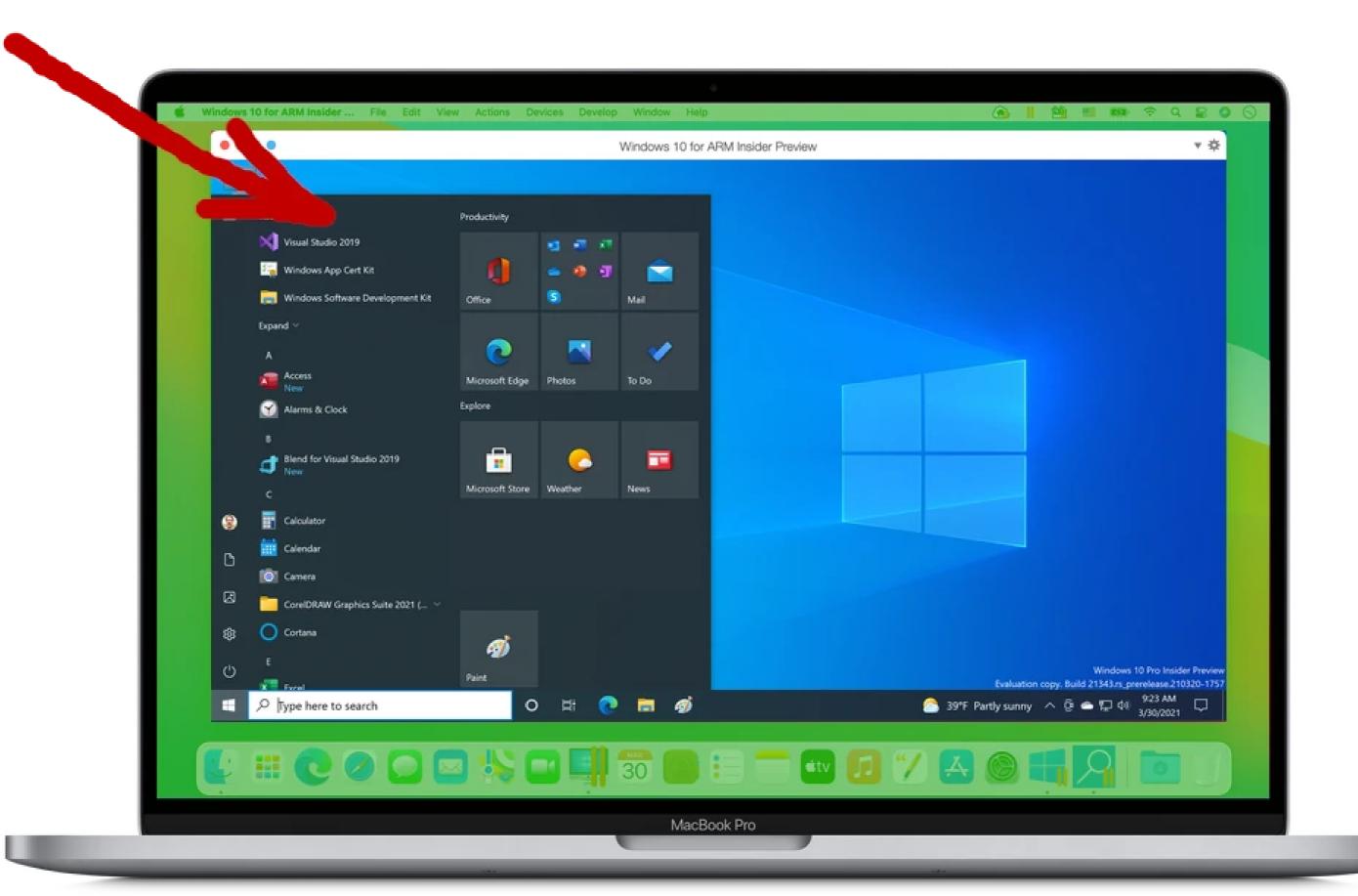

## **Definitions**

• The *hypervisor* is the software that manages the guest OS.

• It can be the host OS itself ("Type 1": Xen, KVM)

• It can be a process within the host OS ("Type 2": Apple Parallels)

#### Virtualization is mainly deals with security:

Let guest OSs believe they have direct access to hardware...

... but every hardware access is tightly controlled by the hypervisor

Virtualization is the main technology enabling "cloud computing".

- Amazon Web Services runs Xen
- Google Cloud Platform runs KVM
- Customers rent a virtual machine in a datacenter
  - They can connect (remotely) to this machine
  - It runs their (guest) OS of choice
  - It acts as if it was physical hardware

## **Option 7: containers**

Use case: Same ISA, same kernel, different OS.

- Containers are a lightweight form of virtualization.
- The host's kernel also acts as a kernel for the guest.
- Mainly: filesystems, libraries and applications are separated.

#### Examples:

- A Debian Linux guest on a Fedora Linux host
- A Debian 11 Linux guest on a Debian 12 host
- A Debian 12 guest with specific libraries installed, on a Debian 12 host

# APPLICATION PROGRAMMING INTERFACES (API)

## Definition

An API defines how a library (or any other service) is to be used.

## Library API

```
FILE *fopen(const char *path, const char *mode);
open(file, mode='r', buffering=- 1, encoding=None, errors=None, newline=None, closefd=True, opener=None)
```

## Web API

GET https://www.google.com/search?q=<query>

#### Example:

google-chrome https://www.google.com/search?q=Software%20Engineering

GET https://cloudflare.com/cdn-cgi/trace

#### Example:

curl -4s "https://cloudflare.com/cdn-cgi/trace"

```
PUT https://api.cloudflare.com/client/v4/zones/{zone_identifier}/dns_records/{identifier}
```

#### Example:

## **APIs and portability**

- many APIs are cross-platform
  - C standard library
  - Almost all Python modules
  - Qt, Electron, Flutter, ... (frameworks for GUI applications)
  - WEB APIs only depend on an internet connection
- some are specific to a platform
  - Windows UI Library, MacOS Cocoa

# DEPENDENCIES

- your code requires libA version >= 1.1, lib B version >= 4.5
  - lib B version 4.5 requires libX version 2.0 and libA version 0.8
  - lib B version 4.7 requires libX version 2.0 and libA version 1.1
  - lib B version 4.6 requires libX version 2.0 and libA version 2.0
  - lib X version 2.0 requires libA version <= 1.9

How do we install all this?

Which version do we install?

## Package managers

Package managers solve this problem for you.

They can solve it...

- at the OS level:
  - MacOS: brew install <package>
  - Debian/Ubuntu Linux: apt-get install <package>
  - Fedora/Suse Linux: dnf install <package>
- at the language level:
  - Python:pip install <module>
  - JavaScript/Node:npm install <package>

#### Limitations

- package selection may be limited (packaging is labor-intensive)
- security and trust

# TUTORIAL

### TREATING INTEGERS AS STRINGS OF BITS

# **Binary OR**

>>> x = 0b110000 | 0b000011

# **Binary AND**

# **Binary XOR**

## Binary shift left

```
>>> x = 0b000110 << 2
>>> f"{x:06b}"
'011000'
```

```
>>> x = 1 << 16

>>> f"{x:b}"

'1000000000000000000'

>>> x

65536

>>> 2**16

65536
```

# Binary shift right

```
>>> x = 0b011000 >> 2
>>> f"{x:06b}"
'000110'
```